# *Geauga County Automatic Data Processing Board*

*Annual Report 2003*

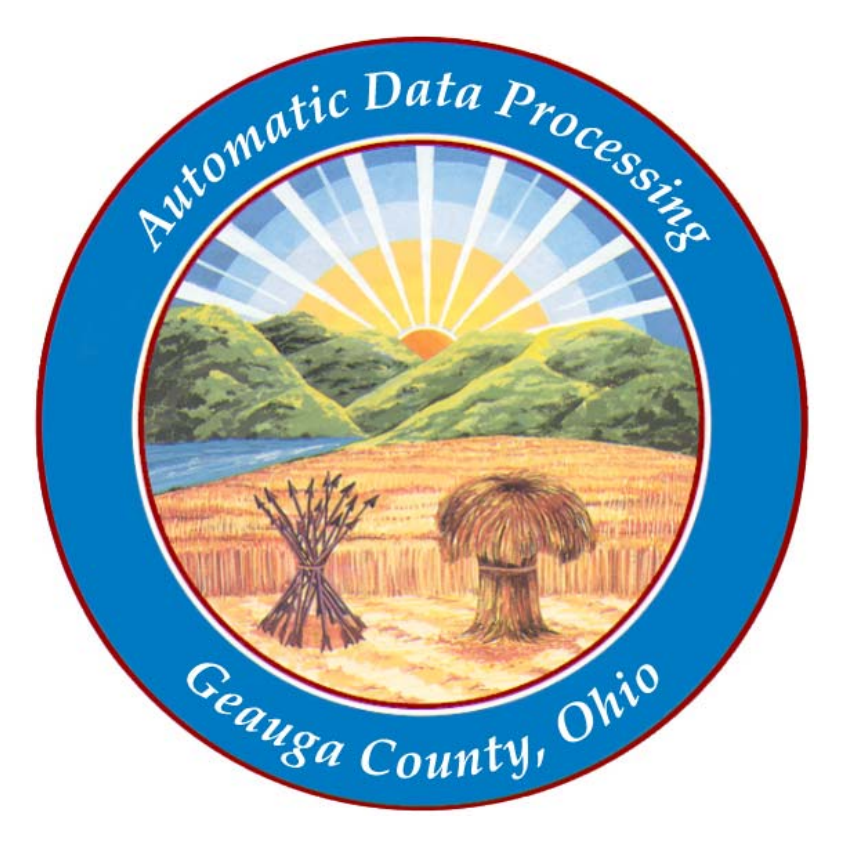

*Board Members*

*Tracy A. Jemison, Auditor & Chief Administrator Christopher Hitchcock, Treasurer Denise Kaminski, Clerk of Courts Arch Kimbrew, Board of Elections Suzanne Hassett, Board of Elections Mary Margaret McBride, Recorder Robert L. Phillips, Engineer Catherine Whitright, Board of Elections William S. Young, Commissioner*

#### *Mission Statement*

*To provide the highest level of technology in the most effective and efficient manner in the most realistic timeframe for the most reasonable cost. Advising agencies of new technologies, deploying equipment in a timely fashion, coordinating procurement, system implementation, and maintenance. Finally playing a key role in your business process attempting to improve competitiveness, efficiency, and communications.* 

*Ohio Revised Code*

This report is produced in compliance with Ohio Revised Code Section 307.845 and submitted to the Board of County Commissioners by Tracy A. Jemison, Auditor and Chief Administrator of the Automatic Data Processing (ADP) Board.

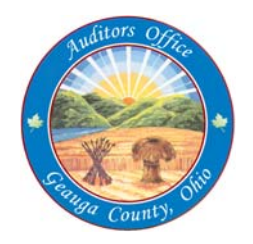

# **Tracy A. Jemison, AAS**

# Geauga County Auditor

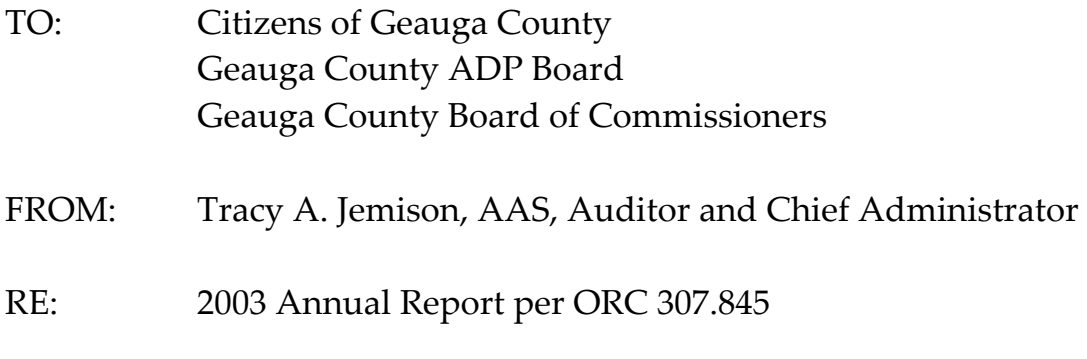

DATE: March 2004

I am pleased to present you with the 2003 Annual Report for the Geauga County Automatic Data Processing Board.

Due to a 5% budget reduction in 2003 and a 10% budget reduction in 2002 it was necessary to eliminate the position of MIS Director in May of 2003. The Geauga County Board of Commissioners, in May of 2003, passed a resolution disbanding the ADP Board effective September 30, 2003. The rationale was to decentralize the County's Data Processing to individual departments. In August 2003 the Board of County Commissioners extended the ADP Board to June 30, 2004. The purpose of the extension was so that departments could have more time to decentralize. At the same time the Board of Commissioners appointed a committee to plan and oversee the transition to a decentralized system. After several meetings it was the recommendation of this committee that the ADP Board should remain intact. The ADP Board will be disbanded on June 30, 2004 unless the Board of Geauga County Commissioners reconsider their decision or provide an extension.

Citizens of Geauga County **Page 2** Geauga County ADP Board Geauga County Board of Commissioners March 2004

Despite the distraction of losing their jobs the employees of the ADP Board continued to perform as professionals and accomplished many projects during 2003. These projects include the upgrade of all servers to Windows 2000 (Active directory) platforms. Disaster recovery systems were also upgraded and tested. The programming staff was trained in Visual Studio, an Internet program language that will allow for our department to create Internet applications for all county departments. A detailed list of projects follows in this report.

While the future of the ADP Board remains uncertain the tasks for 2004 and beyond are plentiful. In 2004 the ADP Board will continue to promote funding for a wide area network (Broadband) connection to the county offices located at 470 Center Street and to the offices located at the Ravenwood/Merritt Road area. The ADP Board will also pursue funding for an IT and telephony strategic plan that will explore the concept of one centralized network for IT Servers and telephone services for the county offices. This will enable all county departments to communicate via voice or electronically over a common network. The programming staff will start programming intranet applications this year. Among the projects is a payroll entry/sick and vacation system that will allow county departments to enter payroll once and electronically transfer a file to the Auditor's Office at the same time maintaining current sick and vacation records. The staff will also create an intranet dog application system along with a new fixed asset system.

During the past year the ADP Board Staff has remained professional and dedicated to serving our users competently. I commend them for their efforts.

# *2003 ADP Financial Report*

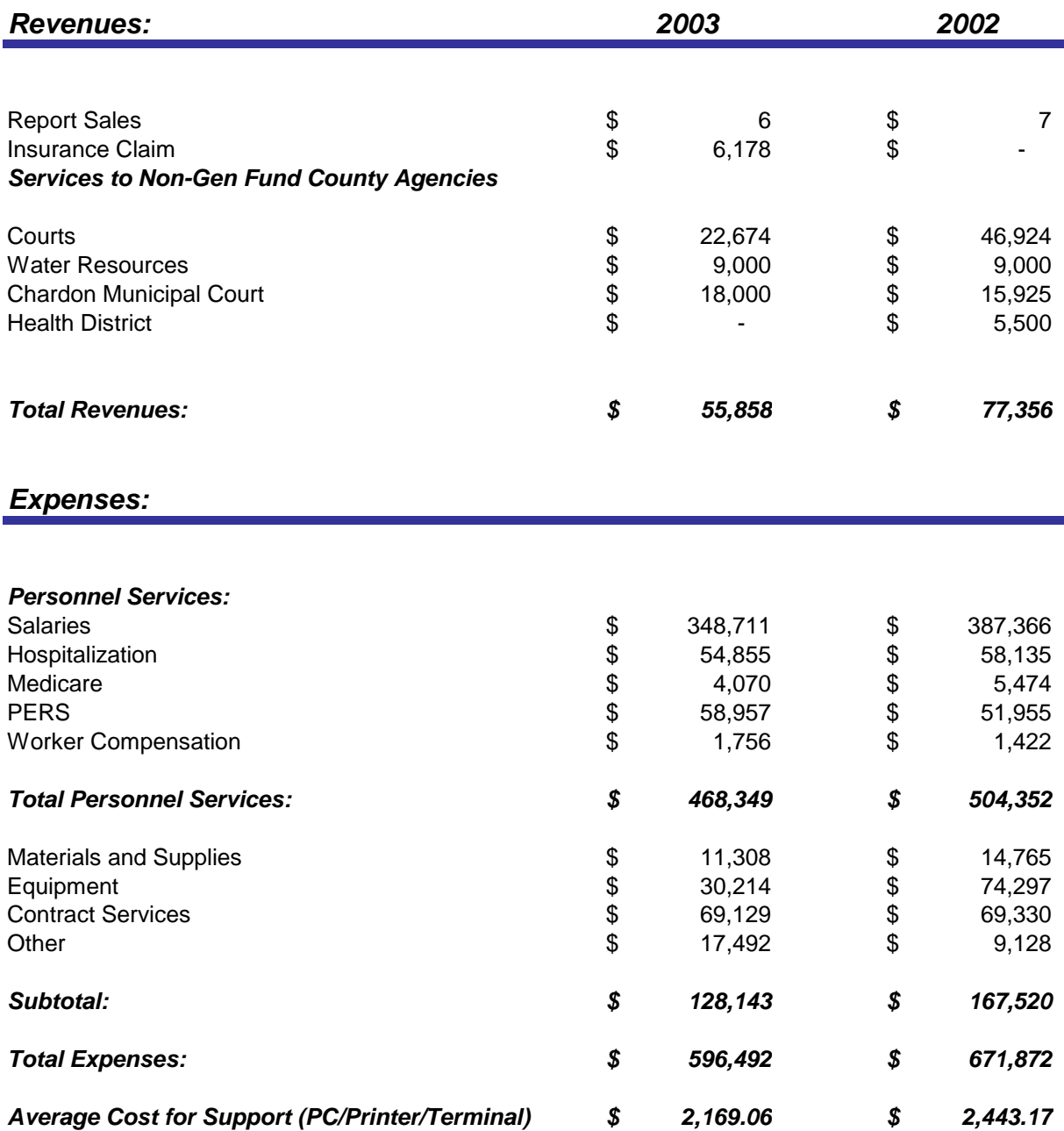

### *Staff Introductions*

#### *Software Development Team (211 Main Street, Opera House)*

The software development team is responsible for maintaining all in-house software applications such as Accounting, the Commissioner's Index, Fixed Assets, Hospitalization, Payroll, Permit Tracking, Real Estate, Veteran Services, Water Resources, County Web Pages, and Applications. At the present time this represents 21 sub-systems consisting of over 3,500 individual programs. The software team consists of *David Slaby*, *Software Development Manager* as technical leader, *George Sneller*, *System Analyst*, **Theresa Foltz**, *Programmer Analyst*, *Diana Schadenfroh*, *Programmer*, and *Jerry Heil*, *Programmer*.

#### *System Support Team (231 Main Street, Courthouse Annex)*

The system support team handles the day-to-day operations in the Data Center. This team consists of *Reesee Elko*, *System Manager*, and the system support team of *Tracie Dowen*, *Operator*, *Tom Huff*, *Lead* **Operator**, and *Blythe Wenzel*, *Help Desk*. This team is responsible for system maintenance, back-ups, batch processing, hardware installation, LAN administration, and help desk support in the mainframe and PC environments for approximately forty different county agencies.

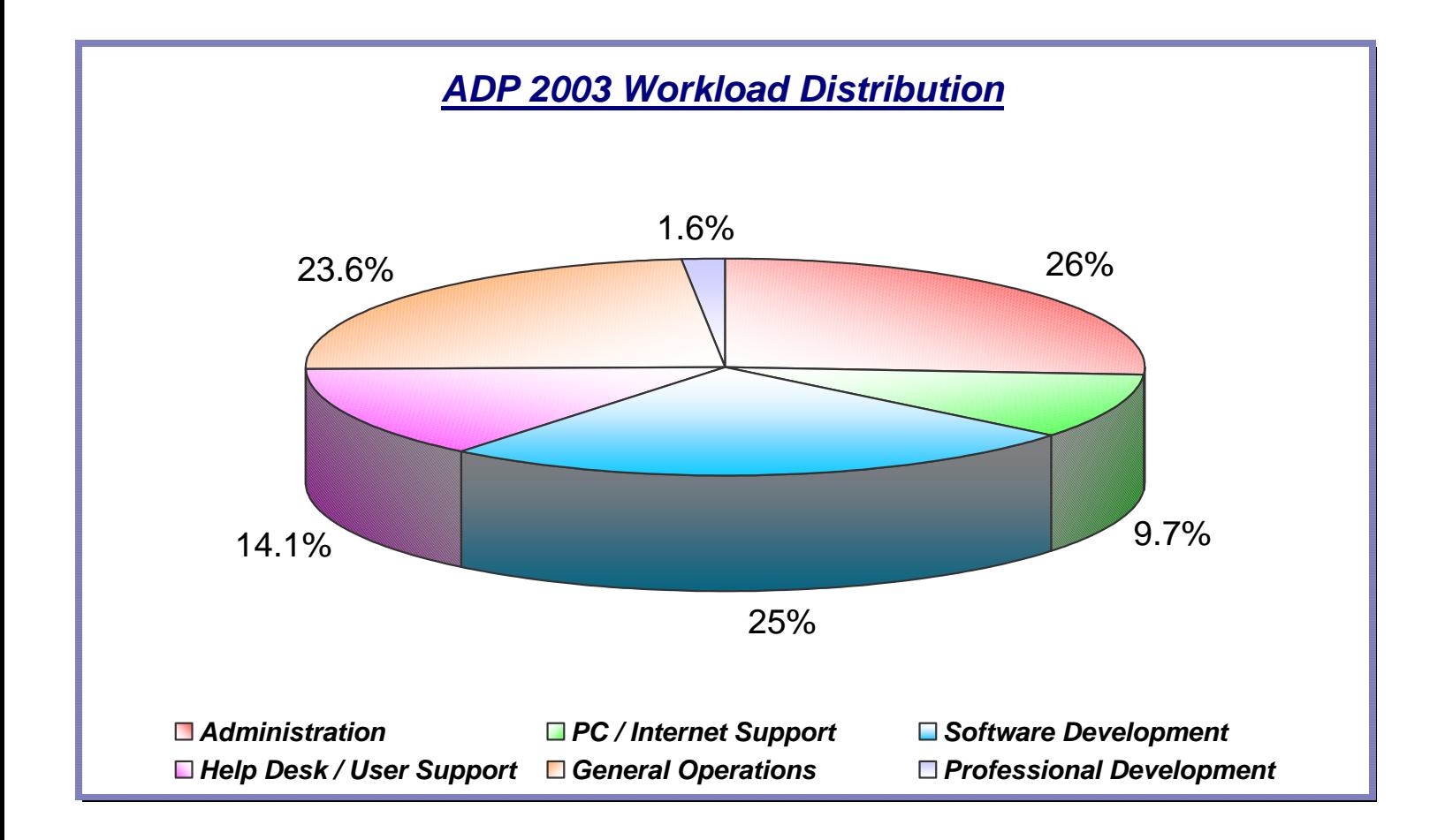

# **Geauga County Network Plan**

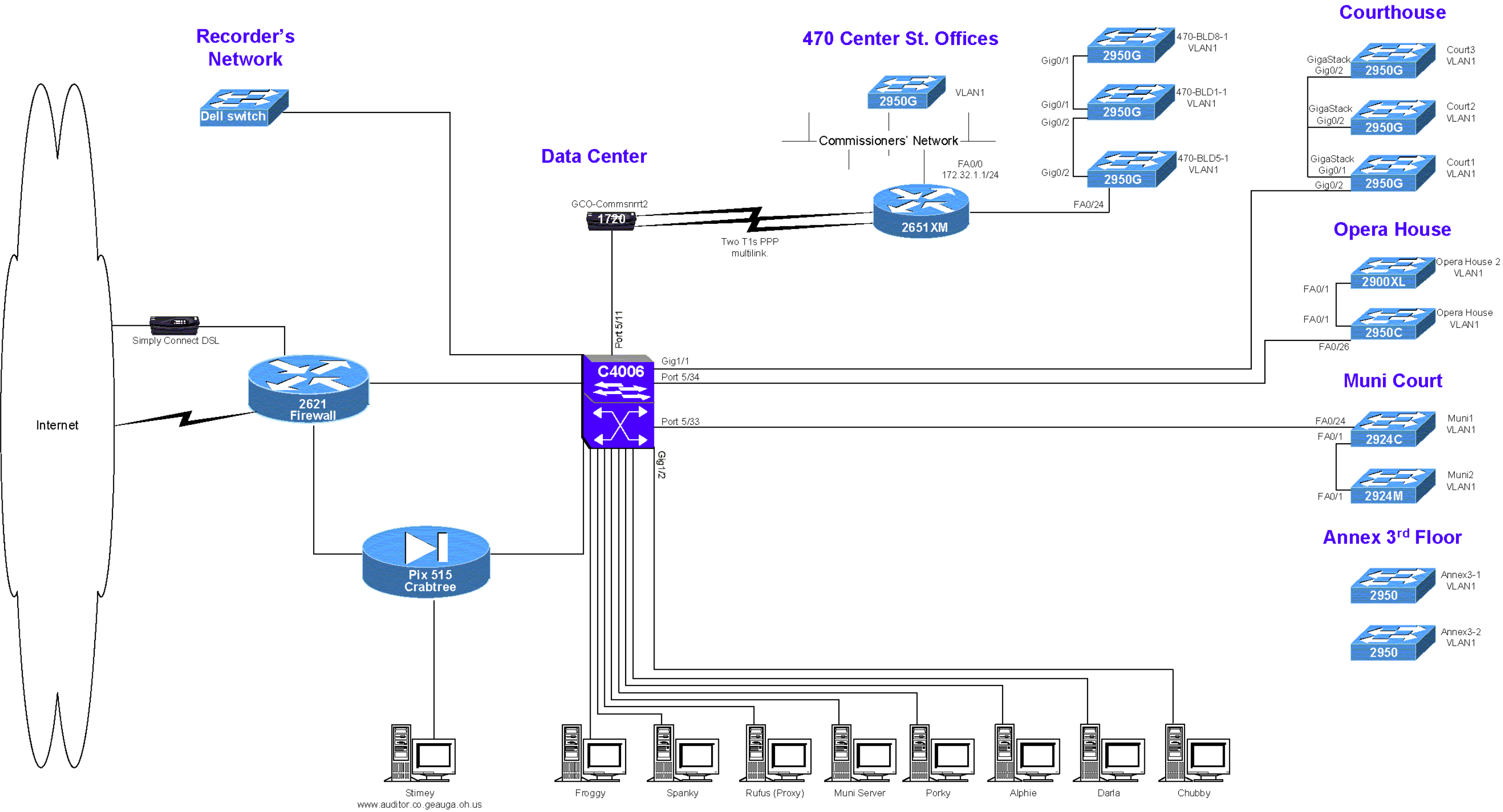

## *2003 Programming Highlights*

- Attended VB.NET training
- Maintained databases for Dog System and Clerk of Courts
- Created and maintained several County Web Pages
- Responded to over 450 help desk calls
- Made enhancements to over 400 programs on Alphie and designed several reports using Crystal Reports

#### *The larger of these projects are listed below:*

#### *Accounting*

- Implemented New Hire Extract and Report Program which allows direct reporting via the internet verses paper reporting
- Gathered data from as early as 1996 and created reports showing requested data for public request
- Added employer share PERS to Payroll Update and Void Payroll procedures and reports
- Added year display to all programs to help to distinguish between three years of data
- Yearly 1099 changes
- Modified Poll worker Pay Programs to accept new format, additional valid amounts

#### *Board of Elections*

- Completed programming to create Web Pages from Election Results
- Assist in processing and distributing election results via internet, email and printed reports

#### *Commissioners*

• Create and post meeting minutes and job opportunities on web page

#### *Courts*

- Created several new user defined reports
- Assisted with year end processing and reports
- Captured statistics for numerous requests

#### *Disaster Recovery*

• Tested all systems as part of Disaster Recovery requirements

#### *Dog System*

• Created Dog Application Form to be printed on laser printer

#### *Hospitalization*

- Created new reports to support changes in vendor billing
- Assist with new user training
- Coordinate changes needed for new vendor plans

#### *Jury*

- Used Board of Election file to populate jury system
- Coordinate processing needed for the jury draws held during the year
- Handle annual processing requirements

#### *Manufactured Home System*

• Modified Homestead Mailers

#### *Municipal Court*

• Created several reports per user requests using Crystal Reports

## *2003 Programming Highlights - Continued*

#### *Payroll*

- Modified bank program to allow transferring of a group of employees to a new bank. (Used when bank changes names)
- Miscellaneous Income W2s
- Yearly W2 changes
- Modified Municipal tax calculations to be Gross Pay less Hospitalization Deduction

#### *Permit Tracking*

- Modify permit issuance on and maintenance of property records
- Update property records for changes in Real Estate
- Coordinate system changes between Building Department, Engineer's Office and Department of Water Resources
- Created monthly reports to ensure file balancing

#### *Planning Commission*

• Created several land use plans, regulations and farmland preservation for Website

#### *Real Estate*

• Modified Mobile Home Mailers

#### *Sheriff*

• Update Sheriff Land Sale List web page on a regular basis

#### *Sick & Vacation*

- Completed Part Time Vacation programming
- Provided support for year end processing for 12 departments

#### *Treasurer*

- Created new Real Estate bill now includes OCR line for scanner processing
- Created extract file for off-site tax bill printing
- Made modifications to Mobile Home Bills

#### *Water Resources*

- Updated programs to reflect changes made in PTS Phase II
- Modified Cycle Billing to update and print exception list and print Amount by Zip
- Modified Tax Certification Report to users specifications

#### *Future Projects*

- Online Payroll Worksheet Department entry of payroll through PC/Internet
- Sick & Vacation Web Application replacing Alphie application
- Positive Pay Reporting Sends a file to the bank stating vendor name and amount for each check that is issued. Used to help prevent fraud.
- Create Dog Application using VB.net for internal intranet and external internet usage
- Redesign and update the Geauga County General Plan on Planning Commission Website
- Assist in expansion of Municipal Court Website

## *2003 Operations Highlights*

- Upgrading to Windows 2000 Active Directory on all Servers
	- o Spanky (Active Directory & Backup server)
	- o Darla (Exchange server)
	- o Froggy (GIS SQL server)
	- o Chubby (MVP Cama server)
	- o Stimey (Auditors web server)
	- o Municourt (CourtView server)
	- o Rufus (proxy server)
- Upgrade of 9 PC's within GIS group
- Upgrade programmers 5 PC's & install Visual Stuido.Net
- Convert old Spanky box (Alpha 4000/300) from NT to OpenVMS v7.1 Alpha Operating system for Disaster Recovery box for all of Alphie Applications
- 9 PC's configured & deployed for Judge Henry/Dave Lubecky's Area
- Install additional Cisco 2950 Switch in Court House for Growth of PC Deployment
- Configure/Deploy Chubby Server running 2000 for Appraisal MVP CAMA software
- Configure/Deploy 5 PC's for Appraisal MVP CAMA application
- Configure/Deploy Stimey Server running 2003 for Auditor's Website
- Implemented Cisco PIX firewall & DMZ for bringing Auditor's Web Server in-house
- Upgrade of DCPS v2.2 on Alphie
- Upgrade InterScan VirusWall software on Rufus (Proxy Server)
- Software Answer's Training for both Tom & Tracie Course 2152 Implementing Microsoft Windows 2000 Professional & Server
- Crystal Report Training for Tracie @ MuniCourt from CCIMaximus
- Symantec Upgrade to Version 8.0 on Darla Server
- Piggy back on Commissioner T1 circuit for 470 Network, after August  $14<sup>th</sup>$ , 2003 power outage & loss of Wireless network for Compaq Terminal Servers @ 470 for connection to Alphie & network
- Configuration of  $2<sup>nd</sup> T1 \n\textcircled{a} 470$  to merge both T1 circuits in preparation for Planning move to 470
- Assist Planning department move to 470 w/ equipment: Computers, printers, scanners; etc....
- Assist ADP move to Annex Building; then back to Opera House building
- Auditor/Accounting replacement/upgrades of 6 Monitors
- Responded to over 1800 Helpdesk calls

# 2003 Equipment Approvals *2003 Equipment Approvals*

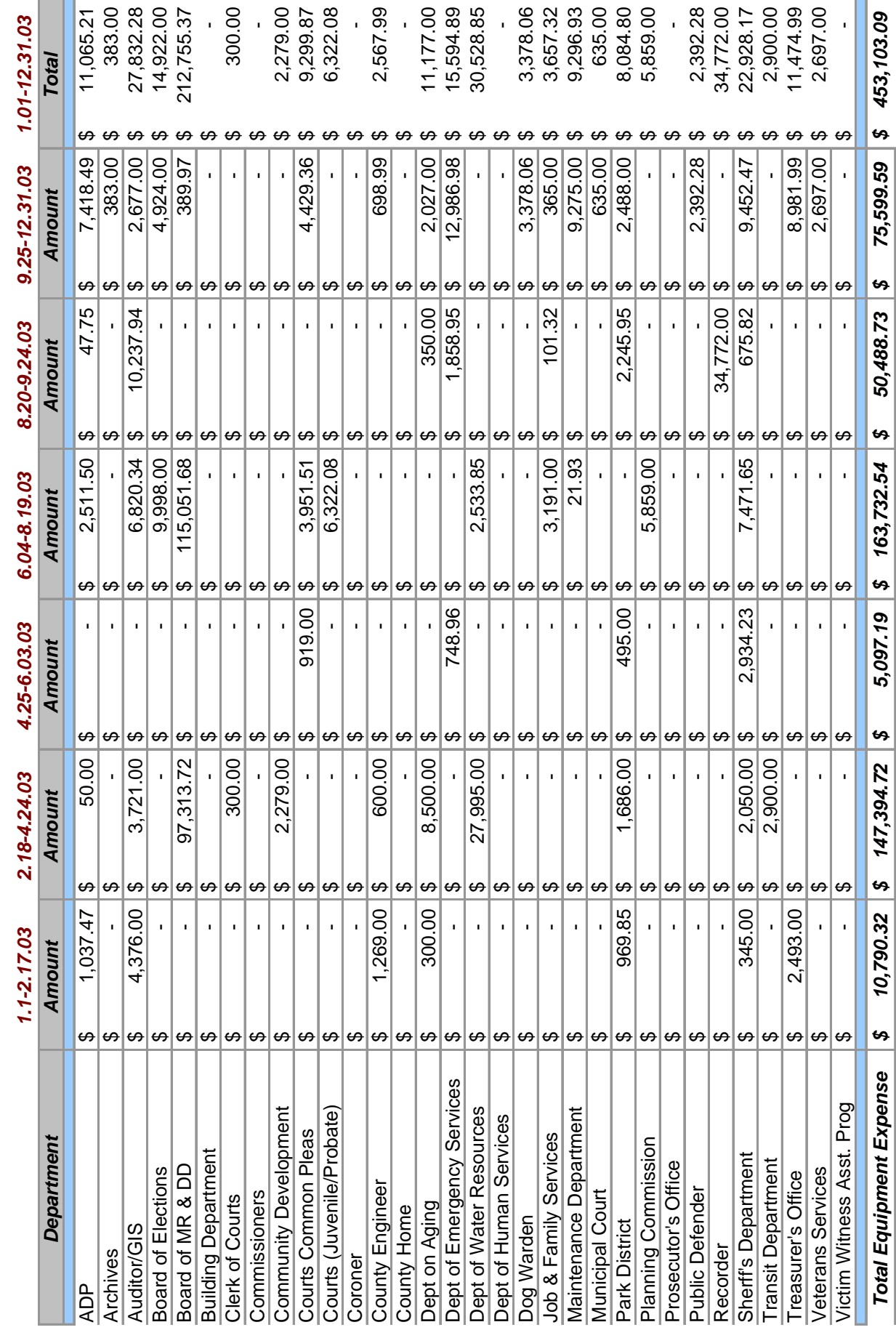

#### *Automatic Data Processing*

*211 Main Street, Opera House, 3rd Floor Chardon, OH 44024-129*3 *(440) 285-2222, 834-1856, 564-7131 Internet: <www.co.geauga.oh.us/departments/adp/>*

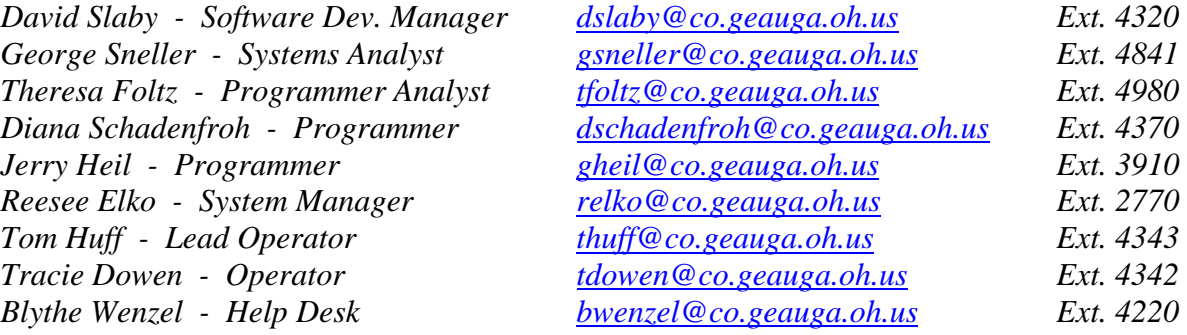

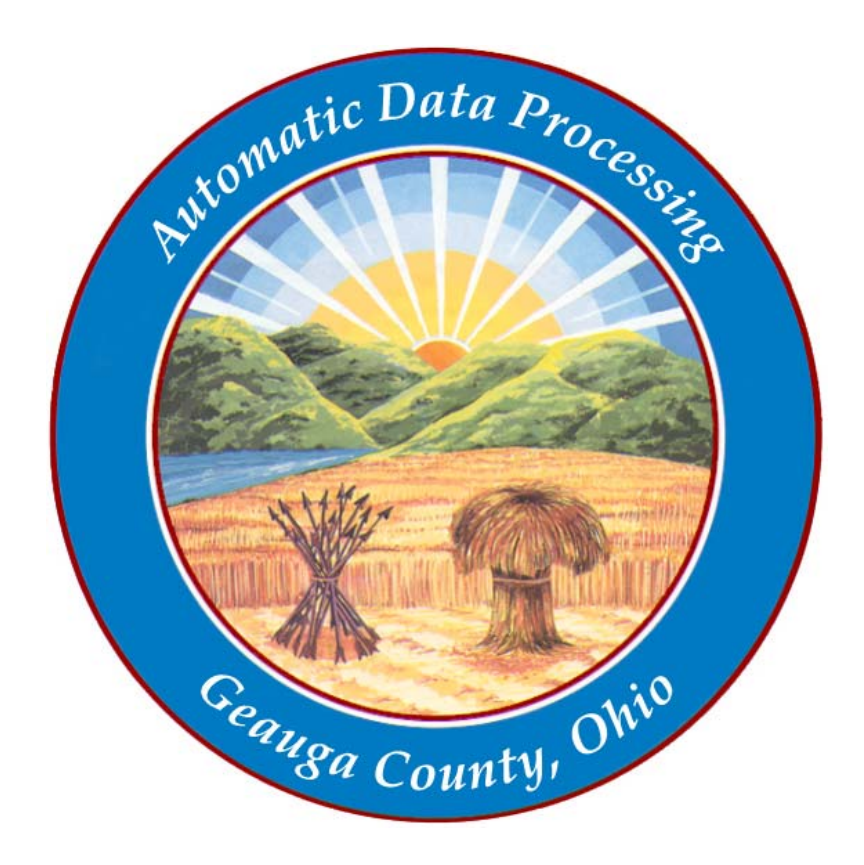

## *Tracy A. Jemison, AAS - Geauga County Auditor*

*231 Main Street, Courthouse Annex, Suite 1A Chardon, OH 44024-1293 (440) 285-2222, 834-1856, 564-7131 Internet:<www.auditor.co.geauga.oh.us>E-Mail: [auditor@co.geauga.oh.us](mailto:auditor@co.geauga.oh.us)*